**FORMAÇÃO CONTINUADA PARA PROFESSORES DE MATEMÁTICA FUNDAÇÃO CECIERJ / SEEDUC-RJ COLÉGIO:** "Euclides Feliciano Tardin". **PROFESSOR:** Kaydman Pereira de Oliveira Marques **MATRÍCULA: 0925494-7 SÉRIE:**  $3^{\circ}$  ano EM / 3001, 3002 e 3003 **TUTOR (A):** Susi Cristine Britto Ferreira

#### **Avaliação do Plano de trabalho sobre Geometria Analítica**

Pontos Positivos – A integração dos alunos com uma nova visão de estudar matemática; o lúdico para trabalhar pontos que compõe uma reta; o compartilhar opiniões para formular a resposta; mostrar que matemática também pode ser divertida para se aprender.

Pontos Negativos – O tumulto que os alunos fazem quando saem da sala de aula; a falta de interesse por parte de alguns alunos; e o número de alunos por turma ser muito grande o que dificulta esse tipo de trabalho, mesmo colocandoos em pequenos grupos é difícil administrar.

Impressões dos alunos – De maneira geral acharam o máximo, pois saíram da rotina de todo dia, alguns chegaram a dizer que nem viram a aula passar de tão boa e divertida que estava.

Alterações feitas no plano – Foi acrescentado uma bateria de exercícios do próprio livro didático para serem feitos em casa como forma de fixar o que foi trabalhado.

# **PLANO DE TRABALHO SOBRE GEOMETRIA ANALÍTICA**

Kaydman Pereira de Oliveira Marques kaydman@hotmail.com

#### **1. Introdução:**

A Geometria analítica está calcada na idéia de representar os pontos da reta por números reais e os pontos do plano por pares ordenados de números reais. Assim, as linhas no plano são descritas por meio de equações.

Há uma familiaridade muito grande dos nossos alunos com o plano cartesiano. Nele os pontos são localizados por meio de dois eixos perpendiculares e cada ponto fica localizado perfeitamente por sua posição.

Quando localizamos dois pontos em um mesmo plano é possível o cálculo da distância entre eles. Sendo muito comum essa prática quando queremos chegar a um determinado lugar e buscamos a sua localização no mapa virtual. A partir desta aplicabilidade o assunto se torna mais atraente e curioso.

### **2. Estratégias adotadas no Plano de Trabalho:**

Partindo da aplicabilidade da localização de um determinado ponto no plano e utilizando o mapa virtual para localizar uma determinada cidade e sua distância entre a cidade onde estamos será realizada atividades práticas na quadra de esportes da escola onde calcularemos distâncias entre objetos e, ou lugares reais de forma contextualizada e aplicando conceitos de trigonometria e proporções. Além de atividades práticas com objetos concretos, também será utilizada a tecnologia para cálculos de objetos e lugares inacessíveis.

### **Atividade 1:**

### **Habilidade relacionada:**

- $\checkmark$  Resolver problemas utilizando o cálculo da distância entre dois pontos.
- Resolver problemas envolvendo as razões trigonométricas no triângulo retângulo( Seno, cosseno e tangente dos ângulos de 30º, 45º e 60º). **H12**
- $\checkmark$  Resolver problemas que envolvam a distância entre dois pontos no plano cartesiano. **H16**

# **Pré-requisitos:**

- Sistemas de medidas;
- Proporções;
- Semelhança de figuras;
- Trigonometria básica.

### **Tempo de Duração:**

4 aulas de 50 minutos cada (200 minutos)

### **Recursos Educacionais Utilizados:**

- Um rolo de barbante;
- Uma trena ou fita métrica;
- Giz, para atividade realizada na quadra da escola.
- Laboratório de informática.
- Quadro branco.
- Livro didático.

### **Organização da turma:**

- Trabalho em duplas.
- Organizar a turma em grupos de quatro alunos para facilitar o trabalho de forma organizada e participativa.

### **Metodologia adotada:**

 Posicionar os alunos de um grupo conforme a orientação, para uma primeira demonstração.

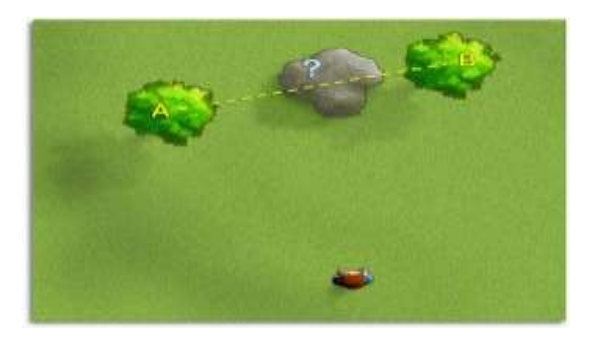

 Usando o barbante ou o giz, desenhe e meça os segmentos AC e CB. Os valores da figura são hipotéticos. Veja:

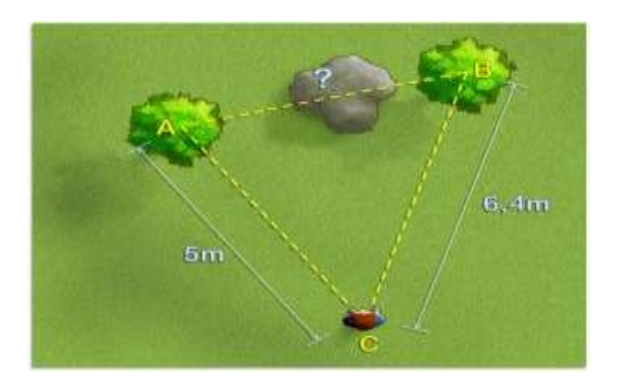

 Dois triângulos serão semelhantes se dois lados de um triângulo forem respectivamente proporcionais a dois lados de outro triângulo, e se o ângulo compreendido entre esses lados for congruente. Este critério de semelhança é conhecido como lado-ângulo-lado ou LAL. Devemos criar um triângulo semelhante pelo critério LAL menor e livre do obstáculo.

 Para isso, neste exemplo, dividimos por 2 os segmentos AC e BC. Discuta com os alunos o melhor valor ser adotado nesta divisão. Após a divisão desenhe o triângulo CDE. Como os lados do triângulo CDE são proporcionais aos lados do triângulo ABC, calcule a distância entre os arbustos multiplicando DE pelo valor adotado, neste caso 2.

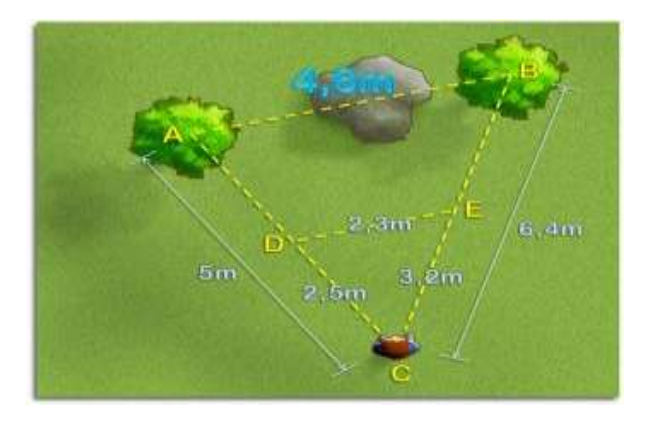

Pedir para cada grupo reproduzir o experimento em situações diferentes.

### **Segunda situação:**

 Usar a quadra da escola como se fosse o rio. Fazer uma demonstração do experimento com a ajuda dos alunos. Primeiramente um aluno deve avistar e ficar em frente a um objeto que está na outra margem do "rio". Pode ser uma pilastra da quadra.

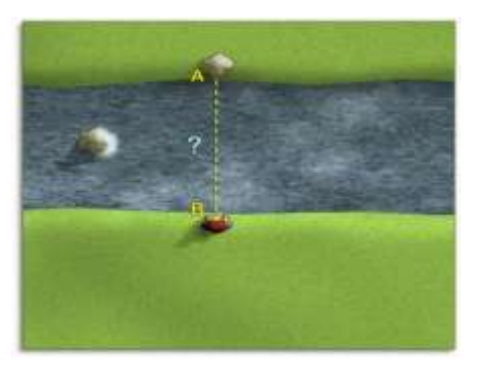

 Posicionar arbitrariamente os alunos conforme a figura abaixo e meça as distâncias BC e CD.

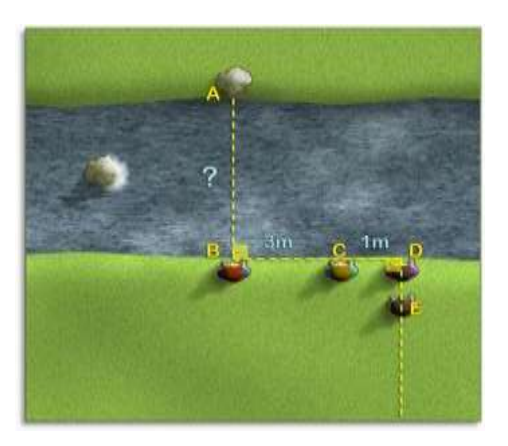

 Orientar o aluno E para que o mesmo caminhe em linha reta, perpendicular a BD, até o momento em que o aluno C "esconda" o objeto em A. Novamente a idéia é criar triângulos semelhantes.

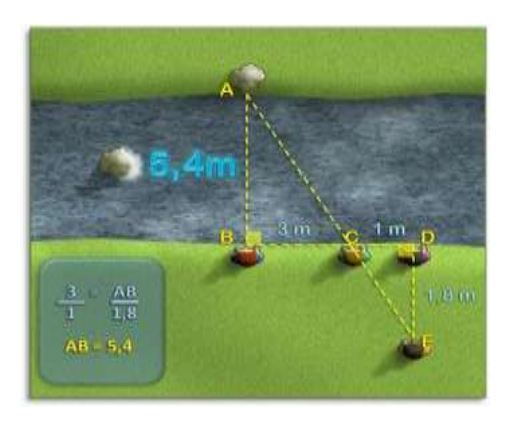

- Discutir com os alunos como podemos garantir, com uma baixa taxa de erro, que o triângulo ABC seja semelhante ao triângulo CDE.
- Pedir novamente para cada grupo reproduzir o experimento em situações diferente.

### **No Laboratório de Informática:**

Como atividade complementar, utilizarei dois objetos de aprendizagem. Este primeiro trabalha com a trigonometria. Nele consta:

- Um tutorial de como se constrói um inclinômetro escolar;
- Uma explicação de como a trigonometria pode solucionar esse tipo de problema;
- E um simulador para o aluno testar seus conhecimentos.

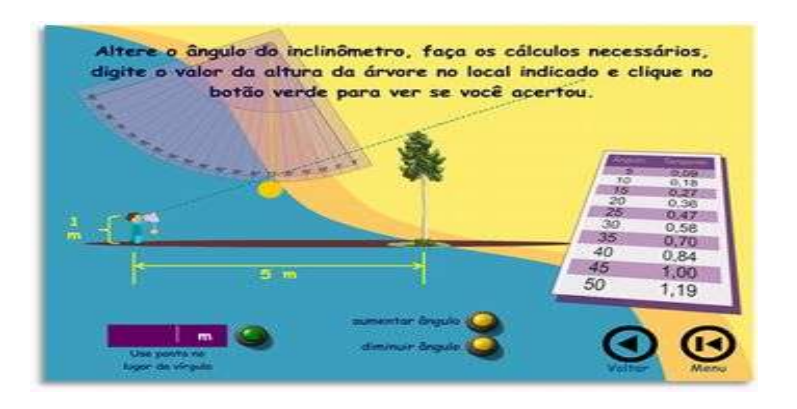

[\(http://files.materialguilherme.webnode.com.br/200000000-5e7de5ec94/inclinometro5.swf\)](http://files.materialguilherme.webnode.com.br/200000000-5e7de5ec94/inclinometro5.swf)

Já esse segundo trabalha com a proporcionalidade e com a semelhança de triângulos:

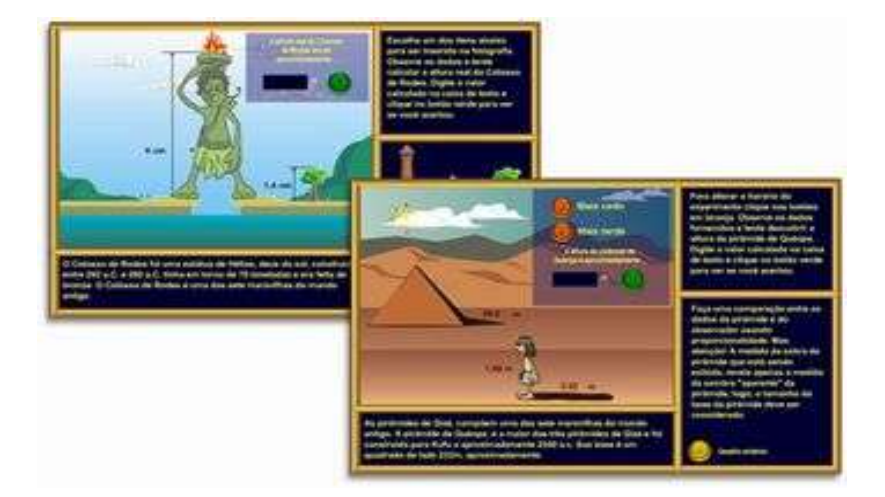

### **Atividade complementar:**

Em seguida solicitar aos alunos que acessem o sítio: [http://rived.proinfo.mec.gov.br/atividades/matematica/-batalha/barcos3.html](http://rived.proinfo.mec.gov.br/atividades/matematica/batalha/barcos3.html) para que possam exercitar mais um pouco sobre distância entre dois pontos, esta animação simula um jogo, bem divertido. A animação trata de uma perseguição de um navio pirata a navios comerciais, a animação ocorre em um sistema de coordenadas cartesianas, e para proteger o barco comercial, o aluno deverá calcular a distância entre os dois barcos para poder dar um tiro de canhão. A animação tem diversos níveis:

- **Nível 1** O posicionamento dos barcos é feito somente no primeiro quadrante do sistema de coordenadas cartesianas e os barcos são sempre em uma mesma linha ou mesma coluna.
- **Nível 2** O posicionamento dos barcos é feito nos quatro quadrantes do sistema de coordenadas cartesianas e os barcos são sempre em uma mesma linha ou mesma coluna.
- **Nível 3** O posicionamento dos barcos é feito somente no primeiro quadrante do sistema de coordenadas cartesianas e os barcos são colocados em linhas e colunas diferentes, forçando ao aluno utilizar o Teorema de Pitágoras para solucionar o cálculo da distância.
- **Nível 4**  O posicionamento dos barcos é feito nos quatro quadrantes do sistema de coordenadas cartesianas e os barcos são colocados em linhas e colunas diferentes, forçando ao aluno utilizar o Teorema de Pitágoras para solucionar o cálculo da distância.
- **Níveis 5 a 7** Aparecerão três barcos, um pirata e dois "comerciais". O barco pirata está perseguindo um barco comercial e o outro barco comercial deve proteger o outro comercial. Você calcular a distância do barco que esta protegendo ao barco pirata utilizando o Teorema de Pitágoras.

 Pedir ao alunos que responda ao seguinte questionamento: se o método para calcular a distância entre os barcos, das figuras abaixo, é o mesmo para cada uma delas?

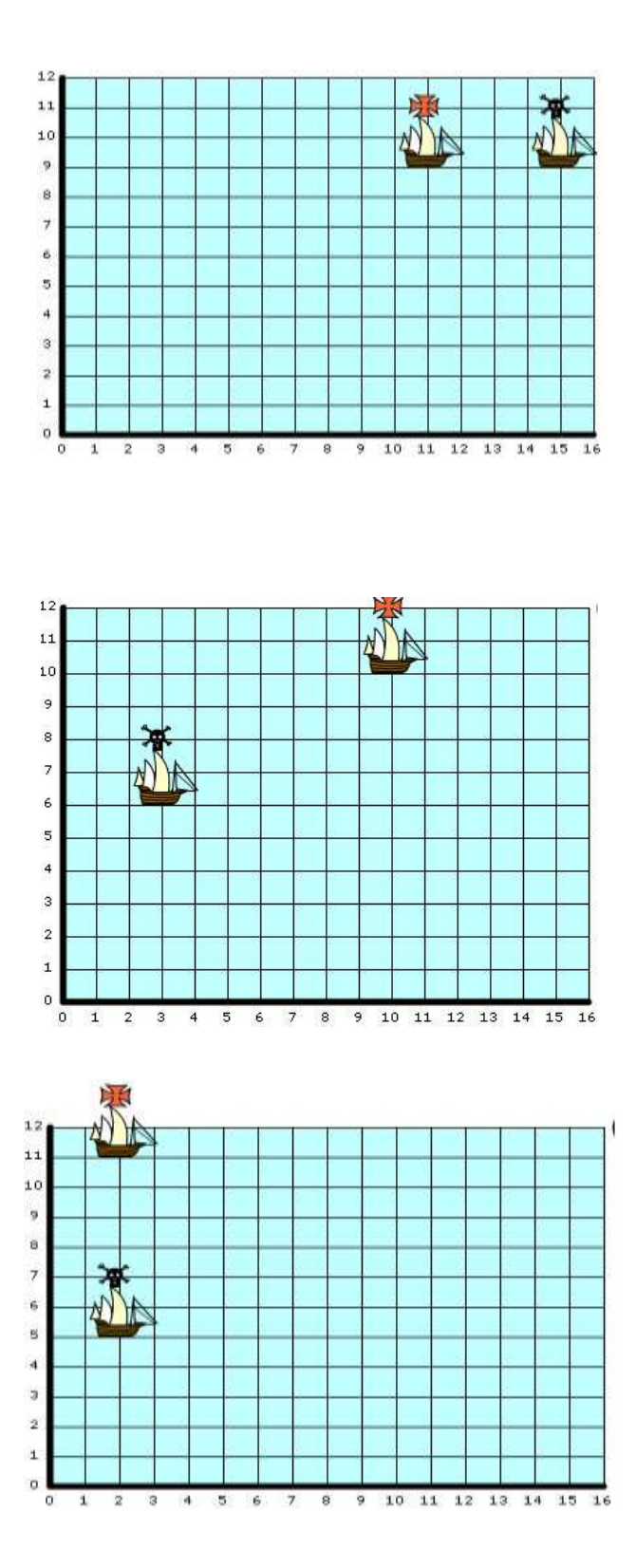

 Recolher o material contendo as soluções dos alunos e utilizar como avaliação juntamente com a participação dos alunos nas discussões.

# **3. Avaliação:**

Será realizada de forma qualitativa e quantitativa, considerando o desempenho de cada aluno nas atividades propostas. Observando a participação dos alunos nas discussões e na atividade de consolidação dos conhecimentos, que é uma atividade de análise envolvendo cálculo da distância entre dois pontos utilizando a imagem das redondezas de sua escola. Acompanhar e avaliar a exploração e os comentários dos alunos.

### **4. Referências:**

DANTE, L. R. *Matemática: contexto e aplicações*. São Paulo: Ática, 2010. <http://portaldoprofessor.mec.gov.br/fichaTecnicaAula.html?aula=478> <http://portaldoprofessor.mec.gov.br/fichaTecnicaAula.html?aula=22970>